### Принципы здорового рациона

**ДЕМОГРАФИЯ НАЦИОНАЛЬНЫЕ NPOEKTH** 

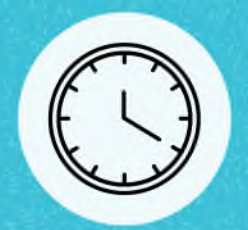

Ешьте 4-5 раз в день с промежутками 3-4 часа между приемами пищи

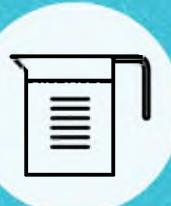

Пейте 1,5-2 л жидкости в день

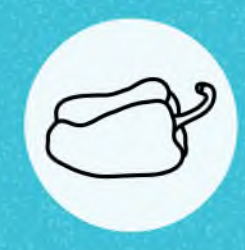

Не менее 400 г овощей и фруктов и день (или пять порций размером с ладонь). Они снижают риск возникновения сердечно-сосудистых заболеваний и авитаминоза

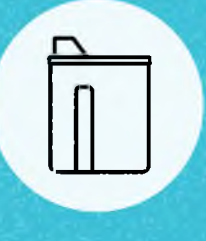

Отдавайте предпочтение медленным углеводам: крупы, овощи, цельнозерновой хлеб, некоторые фрукты

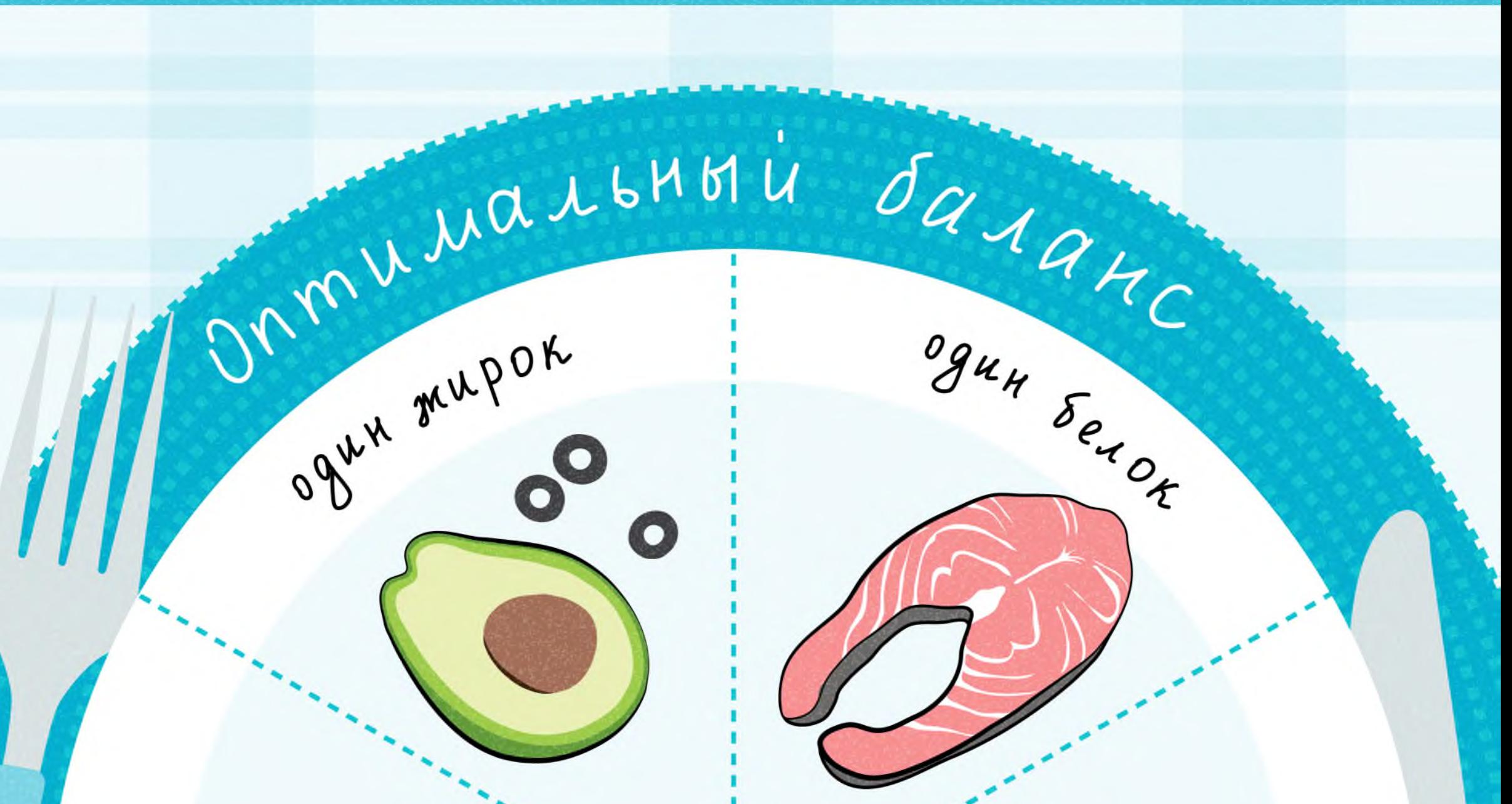

#### Ограничьте потребление

- Сахара до 25 г (5 чайных ложек)  $\bullet$
- Соли до 5 г (1 чайная ложка)  $\bullet$
- О Быстрых углеводов: белый хлеб и выпечка, промышленные сладости, фастфуд

Подробнее на портале Роспотребнадзора здоровое-питание.рф

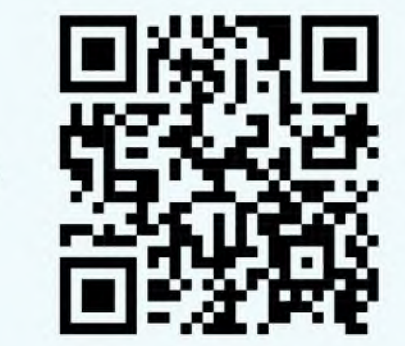

#### Правильно распределяйте калории

завтрак 25-30%

обед 30-35%

yrreboga

remupe

ужин 20-25%

 $\bm{\nabla}$ 

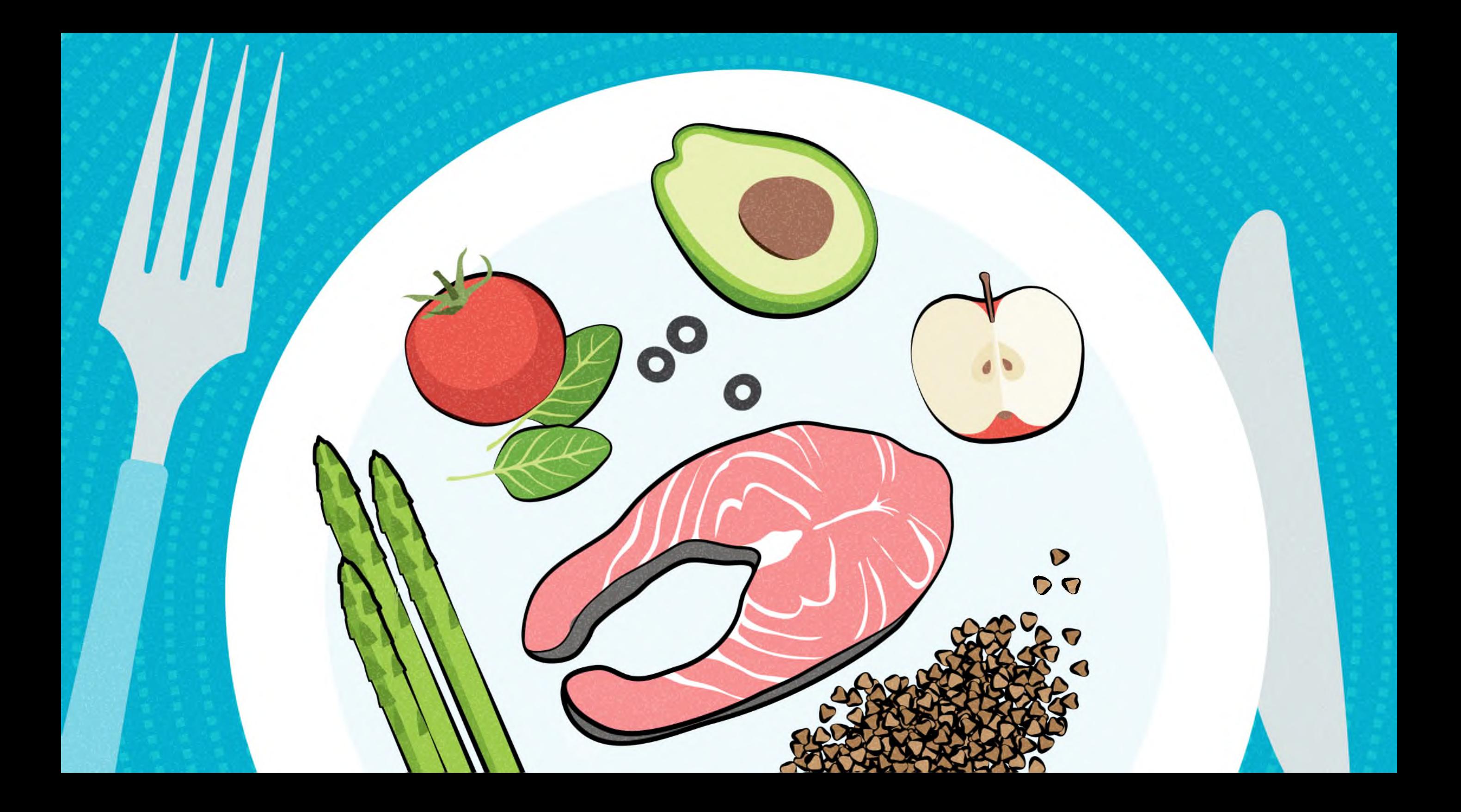

# ПРИНЦИПЫ ЗДОРОВОГО РАЦИОНА

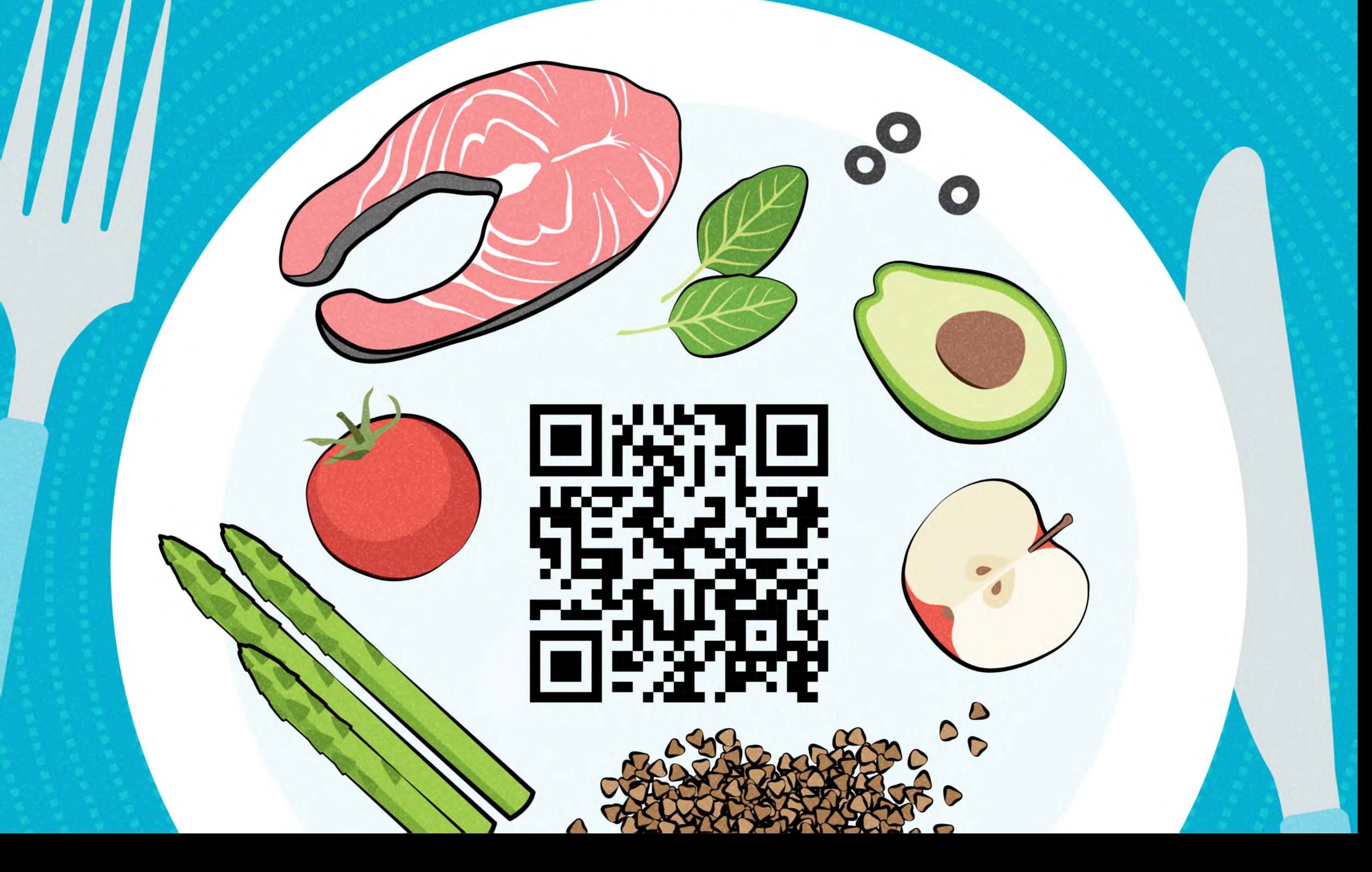

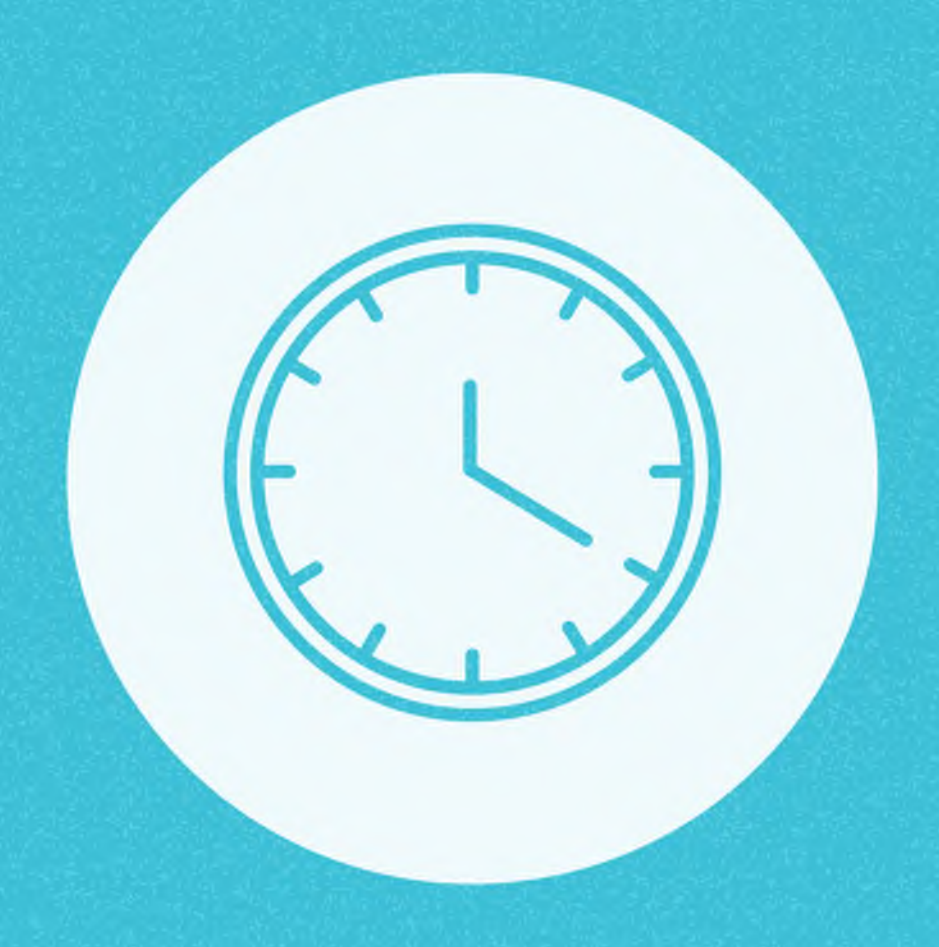

Ешьте 4-5 раз в день с промежутками 3-4 часа между приемами пищи

Не менее 400 г овощей и фруктов в день (или пять порций размером с ладонь). Они снижают риск возникновения сердечно-сосудистых

#### заболеваний и авитаминоза

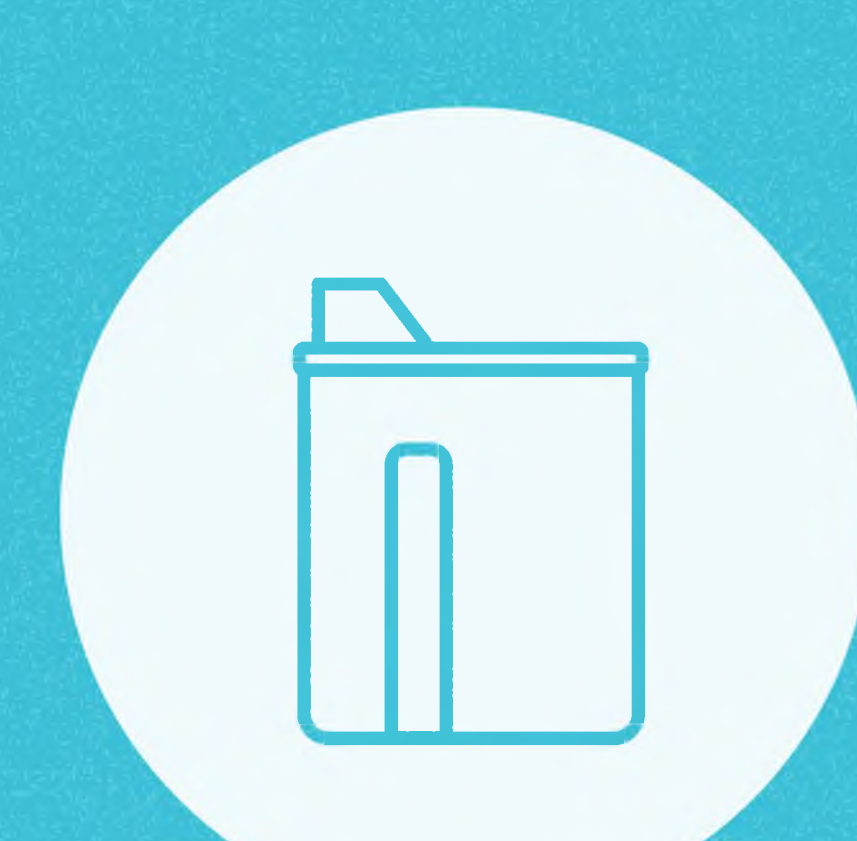

Отдавайте предпочтение медленным углеводам: крупы, овощи, цельнозерновой хлеб, некоторые фрукты

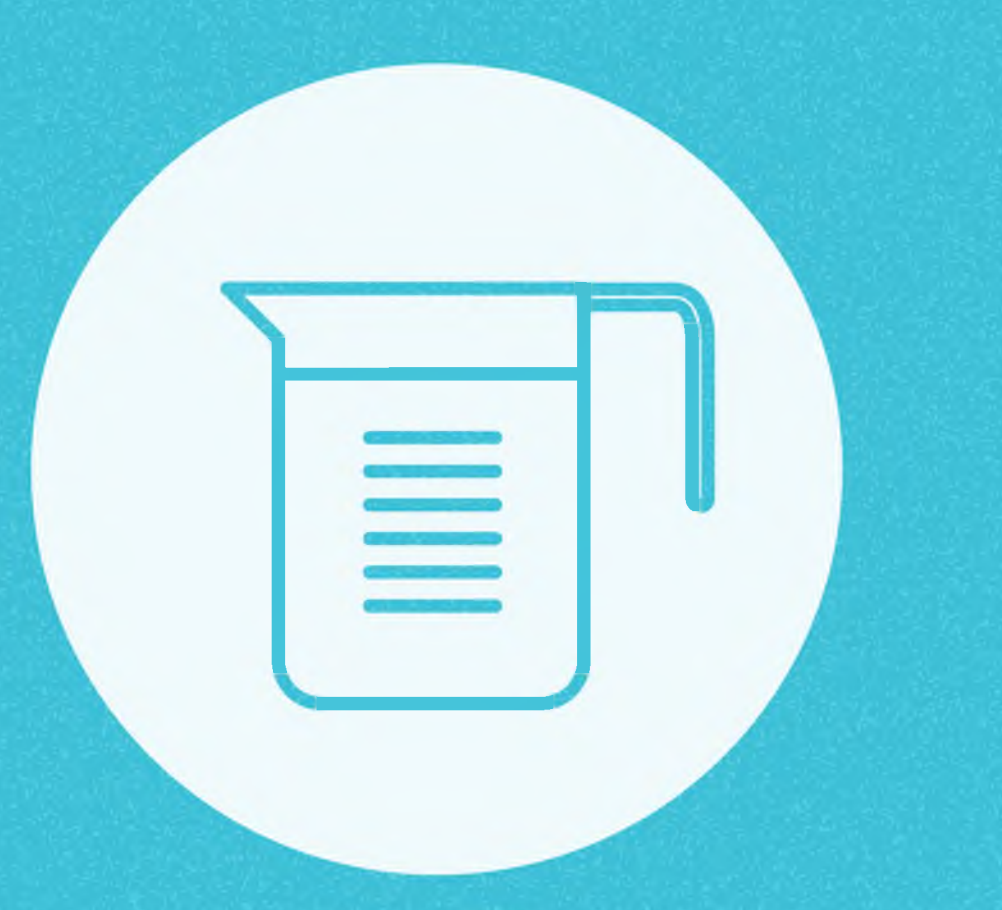

Пейте 1,5-2 л ЖИДКОСТИ В ДЕНЬ

# Оптимальный баланс

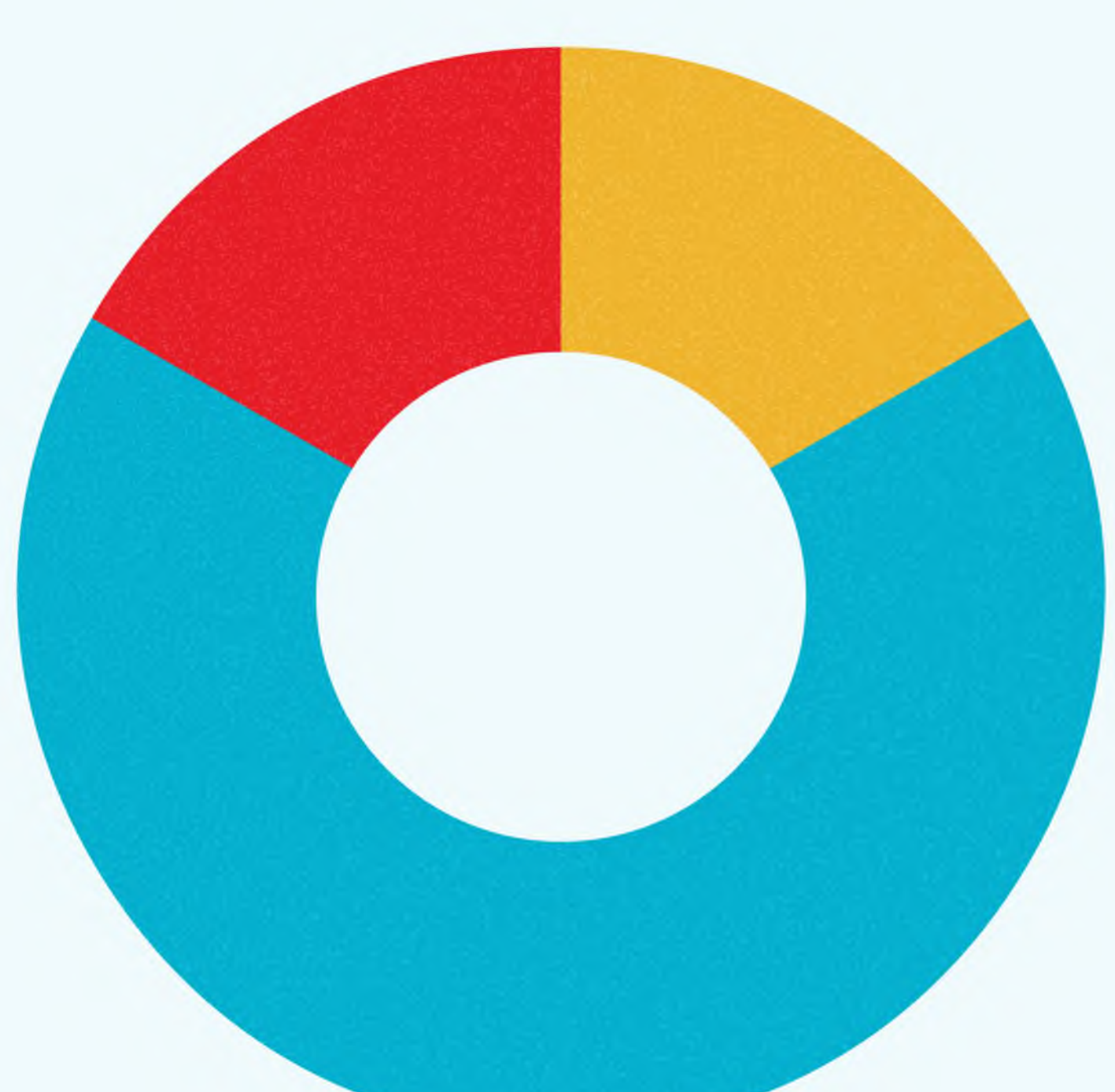

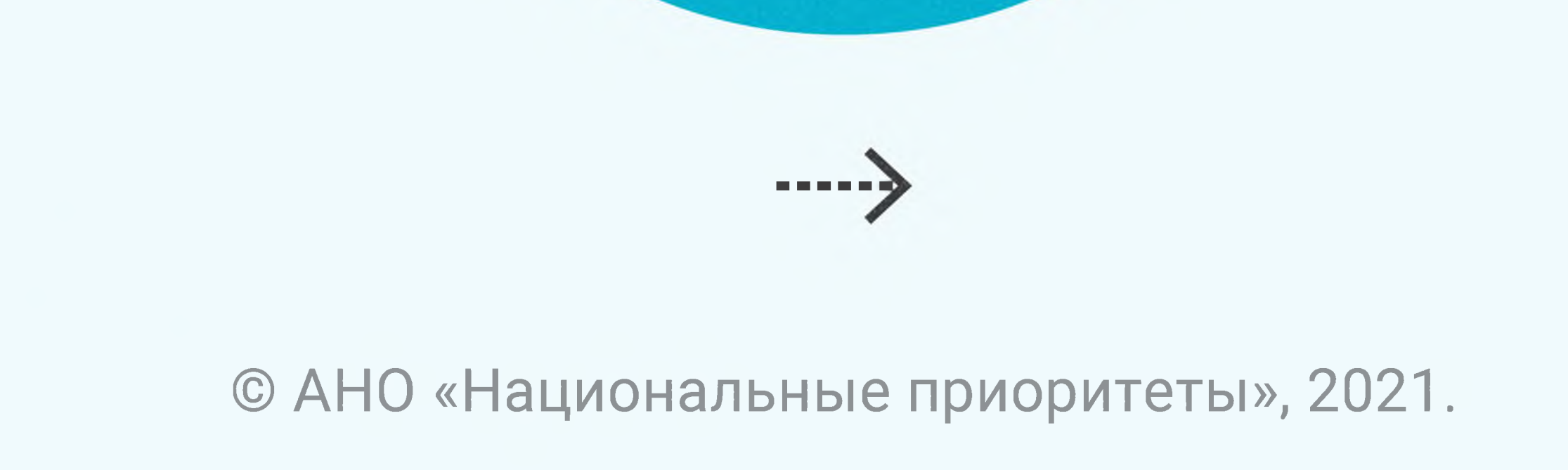

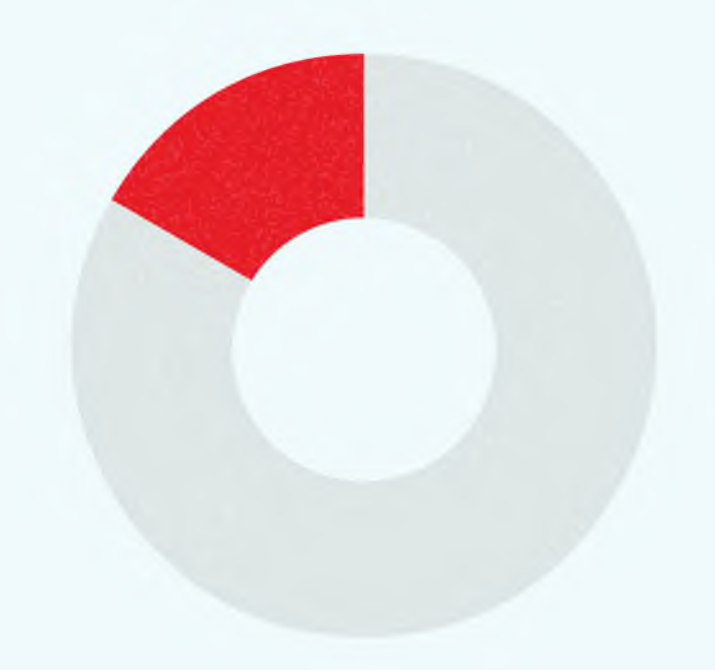

ogun mupok

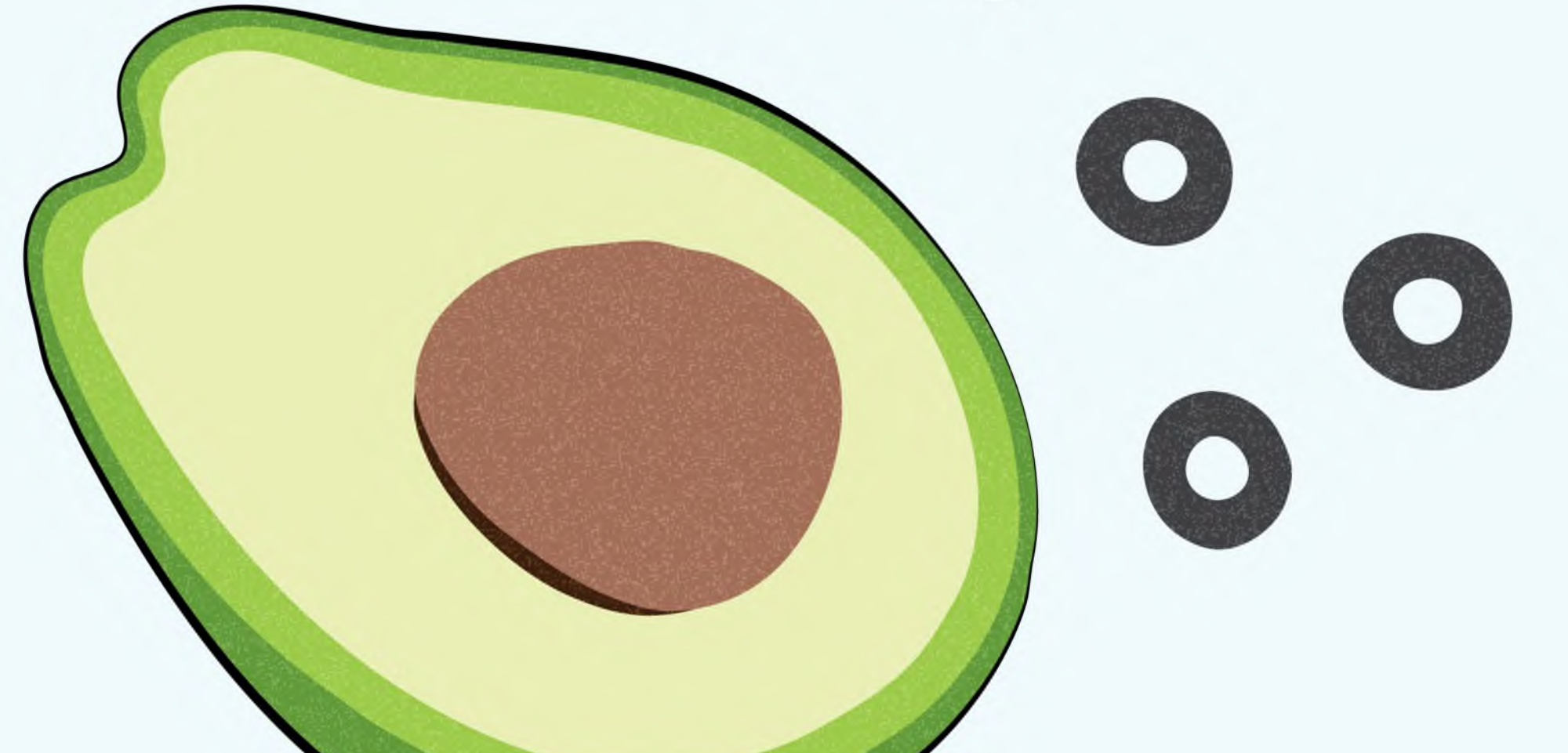

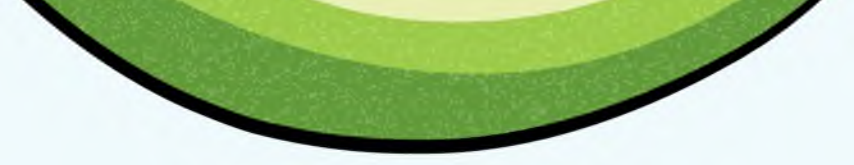

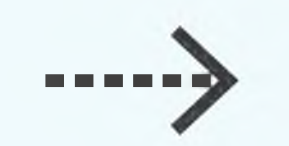

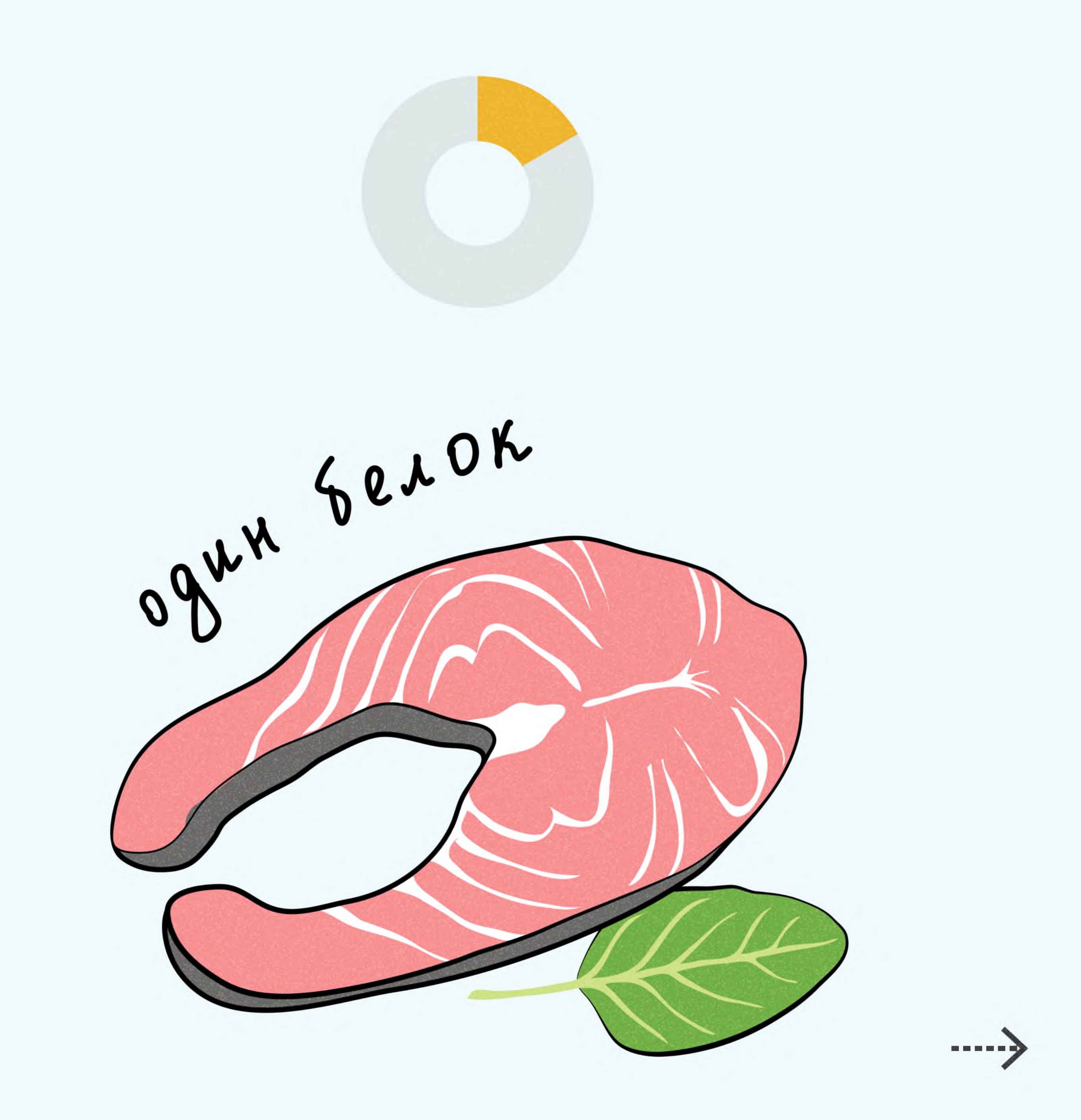

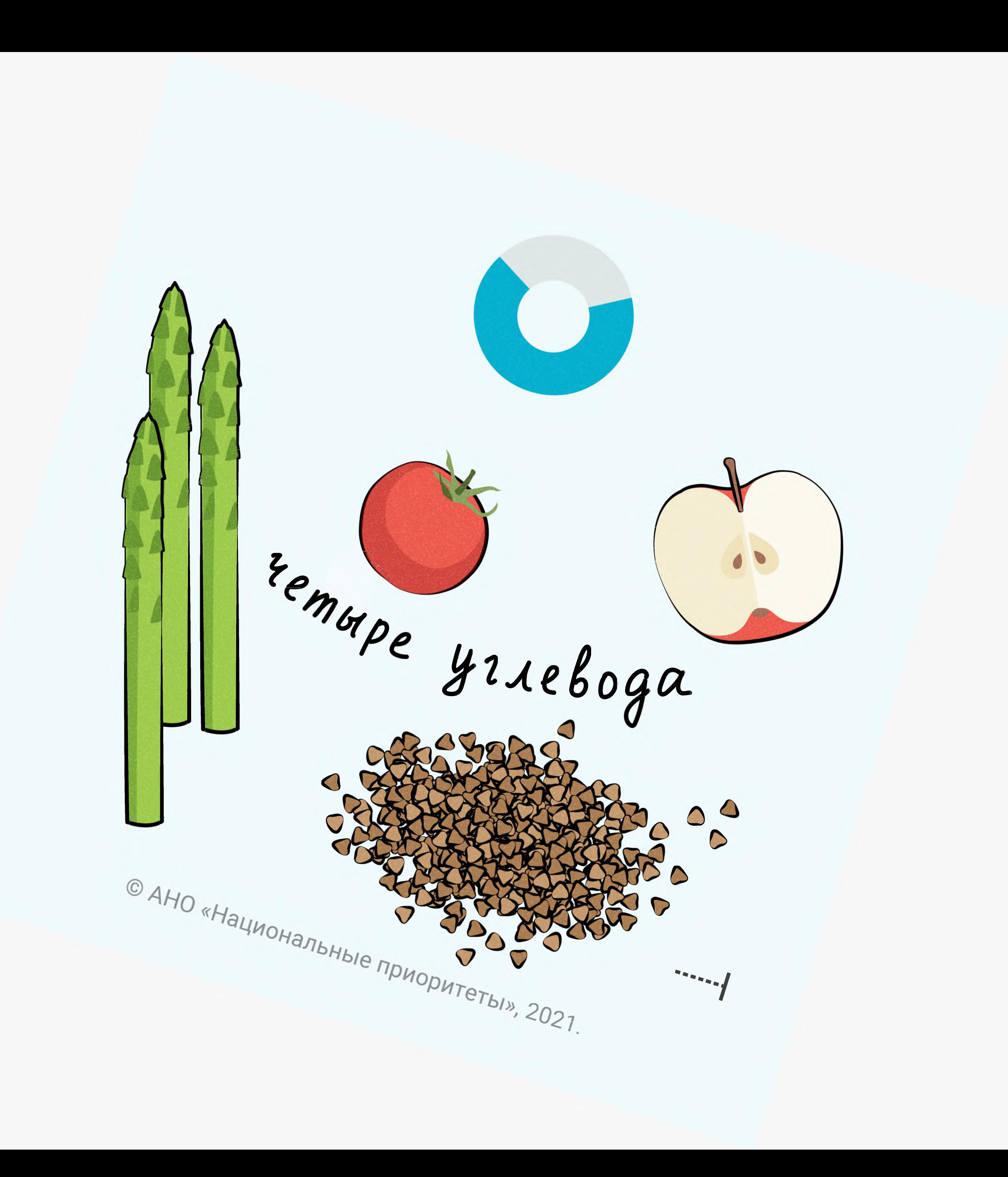

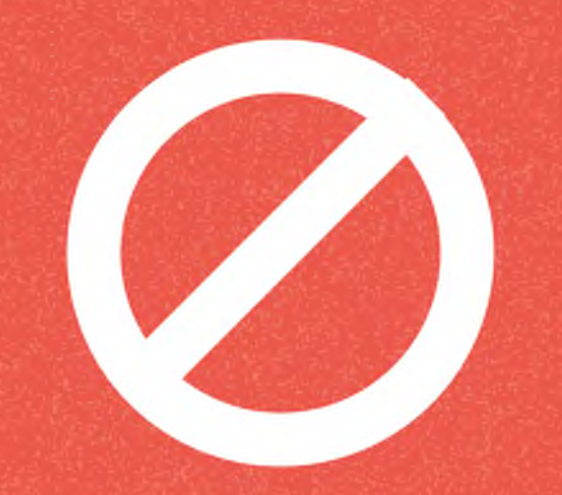

### Ограничьте потребление

### Caxapa до 25 г (5 чайных ложек)

Соли до 5 г (1 чайная ложка)

Быстрых углеводов:

### белый хлеб и выпечка,

### промышленные сладости, фастфуд

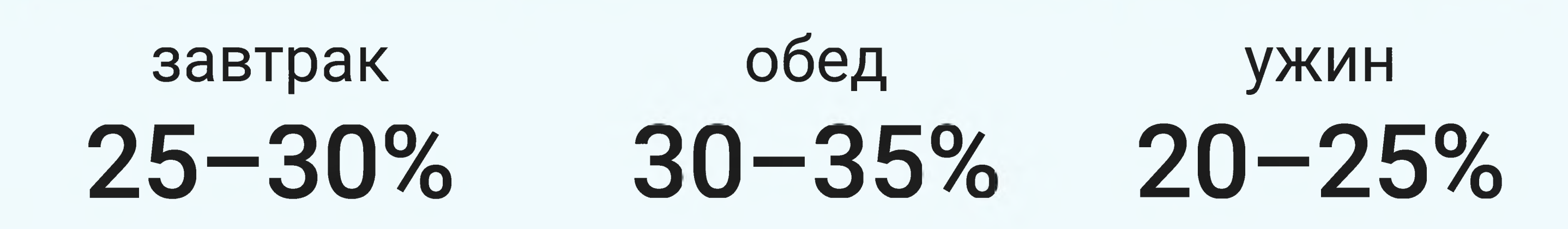

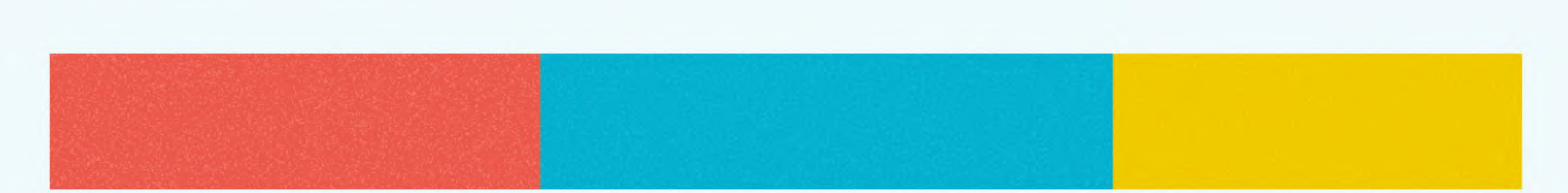

# Правильно распределяйте калории